A YANG Data Model for Network Interconnect Tester Management

draft-vassilev-bmwg-network-interconnect-tester-02

Author: Vladimir Vassilev <vladimir@lightside-instruments.com>

What is NOT available in network interconnect testers today?

- 1. Standard based management interface
- 2. Multi-vendor interoperability
- 3. Transactional Model definition scalablity, simulatable (e.g. OMNeT++ model based on the YANG model)
- 4. Standard based report NETCONF session recording

How does IETF YANG Data Model for Network Interconnect Tester Management solve these problems?

Multi-vendor interoperability

1. Tools

 All NETCONF/YANG tools will be available to validation and benchmark test developers as well as the network interconnect tester developers

2. Test programs

 Validation and benchmarking test suites can be developed in reusable way.

3. Self-tests

 A private case of the above point is the reusable network tester validation self-test Transactional Model definition

 1. NETCONF <commit> transactions to trigger reconfiguration independent of target

2. Scalable test framework

3. Easy to document

4. Support in discrete event simulation tools

Standard-based report generation from each test

1. NETCONF session data is human readable document.

Hackathon Plan

 RFC2544 test using testers implementing the model specified in the draft. Test against DUT with NETCONF/YANG interface:

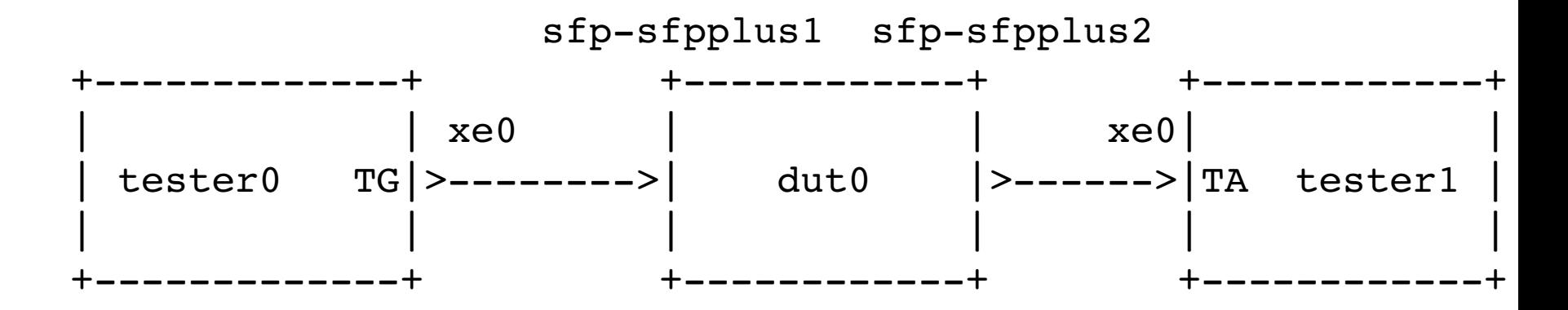

\$ python run-rfc2544.py config.xml | tee result.xml

## Running hardware

 $\geq$ 

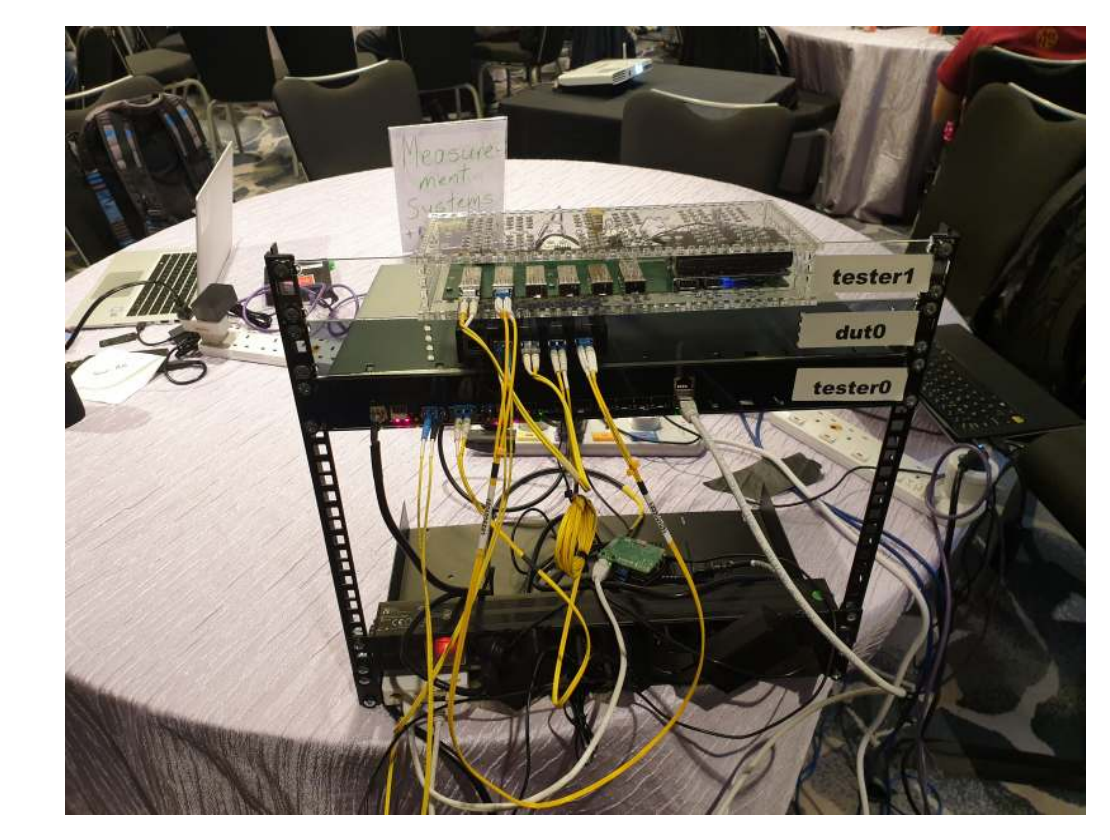

Published code and reports

https://github.com/vlvassilev/litenc/blob/master/tntapi\ /example/ietf-network-interconnect-tester :

- 1. README
- 2. config-1.xml
- 3. report-bandwidth-1-64-10240.txt
- 4. report-bandwidth-1-64-9216.txt
- 5. test-network-interconnect-tester.py
- 6. test-rfc2544-throughput.py

Test run with losses

\$ set-net config-1.xml \$ python ./test-rfc2544-throughput.py --config=config-1.xml \ --frame-size=64 --interframe-gap=9216 --tx-node=tester0 \ --tx-node-port=xe0 --rx-node=tester0 --rx-node-port=xe1 \ --src-mac-address="00:00:00:00:00:00" \ --dst-mac-address="00:00:00:00:00:01" > \ report-bandwidth-1-64-9216.txt

...

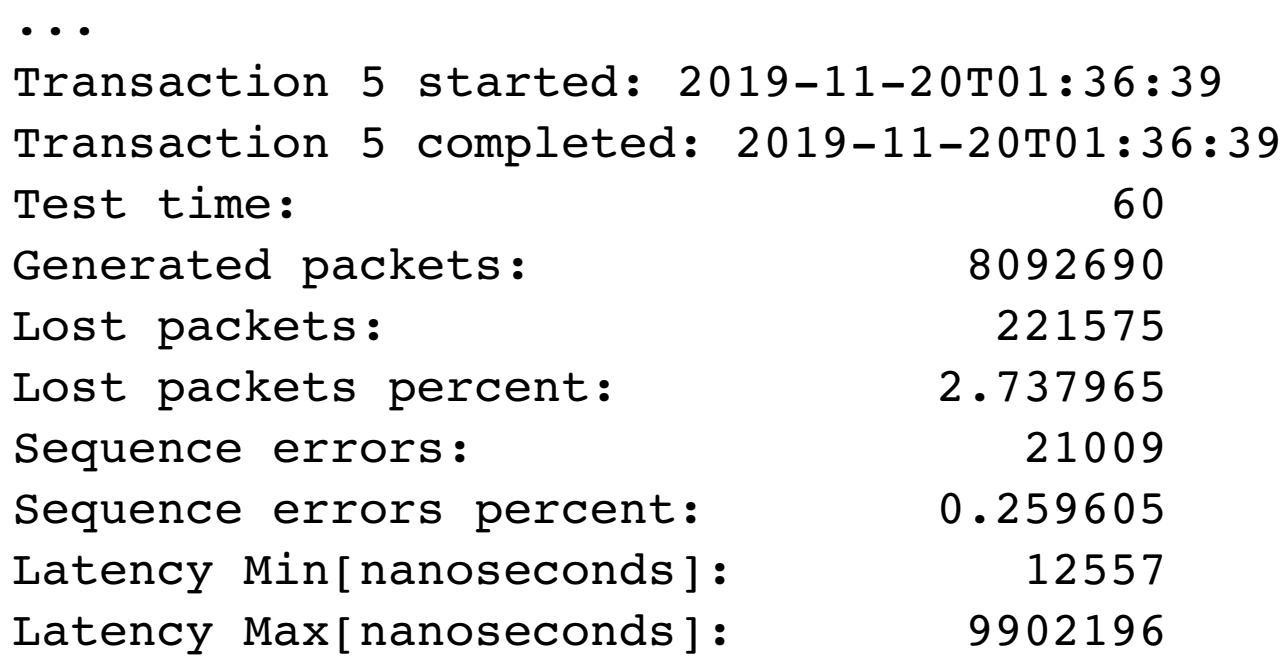

Test run without losses

 \$ set-net config-1.xml \$ python ./test-rfc2544-throughput.py --config=config-1.xml \ --frame-size=64 --interframe-gap=10240 --tx-node=tester0 \ --tx-node-port=xe0 --rx-node=tester0 --rx-node-port=xe1 \ --src-mac-address="00:00:00:00:00:00" \ --dst-mac-address="00:00:00:00:00:01" | tee \ report-bandwidth-1-64-10240.txt

...

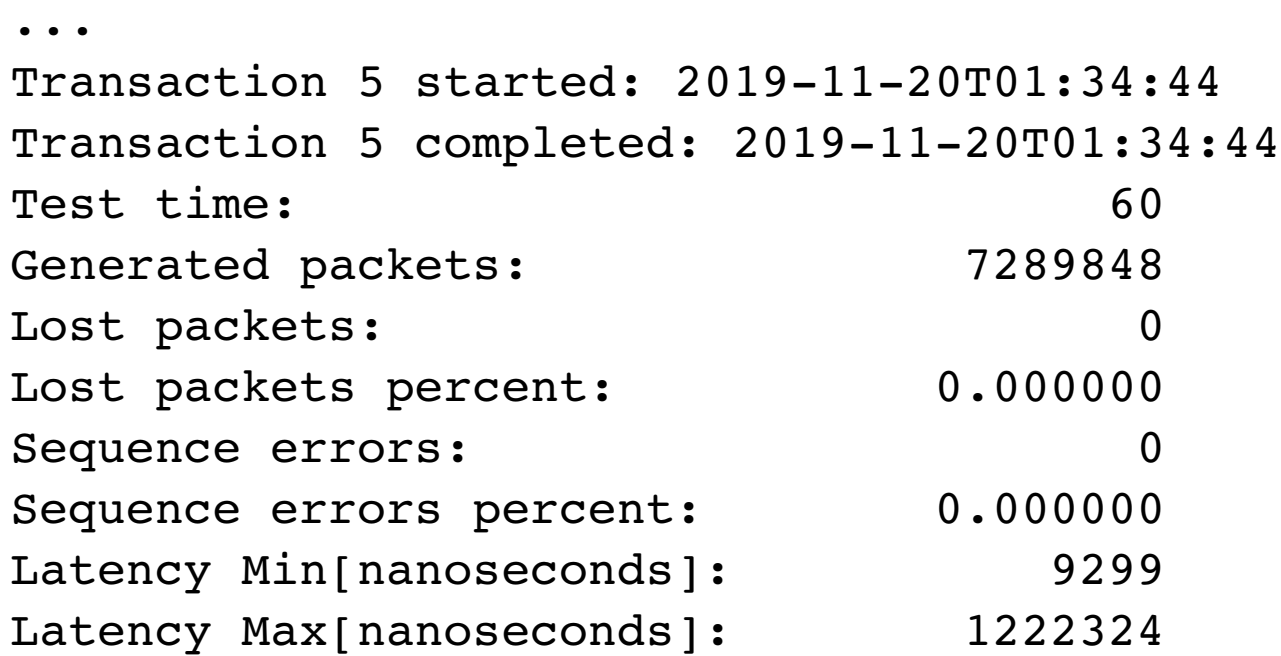

## References

- 1. Code and reports added as example to the tntapi project (Transactional Network Test API):
- \* https://github.com/vlvassilev/litenc/tree/master/tntapi\ /example/ietf-network-interconnect-tester
- 2. Toolchain with netconfd, yangcli with library for python scriptiing:
- \* https://yuma123.org/wiki
- 3. OMNeT++ use case:
- \* https://github.com/IETF-Hackathon\ /ietf104-project-presentations/blob/master\ /bmwg-network-interconnect-tester-hackathon104.pdf